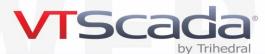

# **HARDWARE & OPERATING SYSTEM RECOMMENDATIONS**

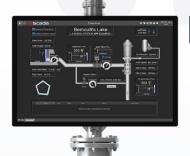

## FOR VTScada LICENSES INSTALLED ON WINDOWS OPERATING SYSTEMS \*

# Small Systems

Less than 1K I/O

- 32- or 64-bit Windows OS.
- 2 GHz dual-core processor.
- 40 GB free hard drive space.
- 4 GB RAM.
- 100 Mb/s Ethernet or higher.

#### Medium Systems 1K to 25K I/O

- 64-bit Windows OS.
- 3 GHz or more quad-core processor.
   Note: High clock speeds are more helpful than more cores.
- Solid State Drive. 1TB free space.
- 16 GB RAM.
- 1 Gb/s Ethernet or higher.

#### Large Systems Over 25K I/O

- Medium Systems spec (left) should be adequate for +100K systems.
- 4 GHz processor or higher.
- Scale to large systems by load sharing services across servers or using Master & Subordinate Apps.
- If using blade servers, high clock speeds help, more cores don't.
- Use segmented networks.

## Compatible Operating Systems by VTScada Version

| Version | Win 11 IoT<br>Enterprise | Win 11<br>32/64-Bit | Server<br>2022 | Server<br>2019 | Server<br>2016 | Win 10 IoT<br>Enterprise | Win 10<br>32/64-Bit | Server<br>2012 R2 | Win 8.1<br>32/64-Bit | Server<br>2012 | Win 8<br>32/64-Bit | Server<br>2008 R2 | Win 7<br>64-Bit | Win 7<br>32-Bit | Server<br>2008 | Vista<br>64-Bit | Vista<br>32-Bit |
|---------|--------------------------|---------------------|----------------|----------------|----------------|--------------------------|---------------------|-------------------|----------------------|----------------|--------------------|-------------------|-----------------|-----------------|----------------|-----------------|-----------------|
| 12.X    | <b>~</b>                 | <b>V</b>            | <b>V</b>       | <b>/</b>       | <b>V</b>       | ~                        | <b>/</b>            | ~                 | <b>V</b>             | <b>V</b>       |                    |                   |                 |                 |                |                 |                 |
| 11.X    |                          |                     |                | <b>/</b>       | <b>V</b>       | <b>~</b>                 | <b>/</b>            | <b>/</b>          | <b>/</b>             | <b>V</b>       | <b>~</b>           | <b>~</b>          | <b>V</b>        | <b>/</b>        | <b>/</b>       | <b>V</b>        | <b>~</b>        |
| 10.X    |                          |                     |                |                |                |                          |                     | ~                 | <b>V</b>             | <b>V</b>       | ~                  | <b>~</b>          | <b>V</b>        | <b>V</b>        | <b>V</b>       | <b>V</b>        | ~               |
| 9.X     |                          |                     |                |                |                |                          |                     |                   |                      |                |                    | <b>/</b>          | <b>/</b>        | <b>/</b>        | <b>/</b>       | <b>V</b>        | <b>~</b>        |
| 8.X     |                          |                     |                |                |                |                          |                     |                   |                      |                |                    | <b>~</b>          |                 | <b>/</b>        | <b>V</b>       |                 | <b>V</b>        |

Note: Microsoft has ended support for XP®, Vista®, Windows 7®, Windows 8®, Server 2008®, and Server 2008 R2®.

#### **Alarm Notifications**

- Text-to-speech phone alerts require a voice modem or web-based messaging service like Twilio<sup>®</sup>.
- Choosing Modems: <u>VTScada.com/modems</u>
- Connection to an email server required for email alarm notifications.
- Cell modem or email account required for text alarm notifications.
- Sound card and speakers required for local alarm annunciation.

#### **Virtualized Servers**

- VTScada can run on virtual Servers.
- Each virtual server instance needs its own VTScada license.
- Do not clone virtual servers with VTScada installed. To learn more, search 'virtual servers' in VTScada Help.
- Ensure host PCs have capacity for all VMs, e.g., CPU, RAM, drive space, ports, Ethernet bandwidth.
- Twilio (left) is a simple alternative to configuring voice modems in virtual server environments.

#### Other Recommendations

- If you need RS-232 ports for legacy devices, we recommend Ethernet to serial converters.
- Keep VTScada & History data on separate drive from OS.
- NetDDE is not available on Vista and higher (it was removed in XP Service Pack II).
- VTScada uses IANA registered TCP/IP port 5780. Set up firewalls to route RPC traffic accordingly.
- Configure RAID with standard or solid-state drives.
   SSDs provides better performance.

# Requires a Does not Does not Performan Thin Clien

# FOR THIN CLIENT CONNECTIONS ON DEVICES WITHOUT VTScada INSTALLED

- Requires a connection to a running VTScada application server with Thin Clients enabled.
- Does not require Remote Desktop Protocol<sup>®</sup> (RDP).
- Does not require dedicated thin client hardware such as Wyse<sup>®</sup> devices.
- Performance is more related to the quality of the server and network rather than the power of the end-user devices below.
- Thin Clients work well over slower connections so long as the network latency is low.

# The VTScada Anywhere Client

For HTML5-Compliant Browsers on Mobile Devices, PCs, Macs, and LINUX

To Launch - Enter a URL into one of the browsers below.

- Safari<sup>®</sup> (OS X, iOS) Recommended
- Chrome<sup>®</sup> (Windows<sup>®</sup>, iOS<sup>®</sup>, Android<sup>®</sup>) Recommended
- Firefox® (Windows®, iOS®, Android®)

Phone Hardware - 2 GB RAM (at least 200 MBs free space)
PC Hardware - See "Small Systems" recommendations above.

#### The VTScada Internet Client (VIC)

For Windows Desktops, Laptops, and Servers

#### To Launch

- Enter a URL into a browser (Chrome<sup>®</sup>, Firefox<sup>®</sup>, or Edge<sup>®</sup>)
- Run a small desktop program (downloaded once from your application via a browser)

PC Hardware - See "Small Systems" recommendations above. PC OS - Windows  $8^{\otimes}$  or newer

\* This is a guide. Actual requirements will depend on your application architecture.

Updated April 27, 2023

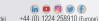

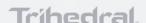